## UNIVERSITY of CALIFORNIA<br>Cal Cresh Nutrition Education

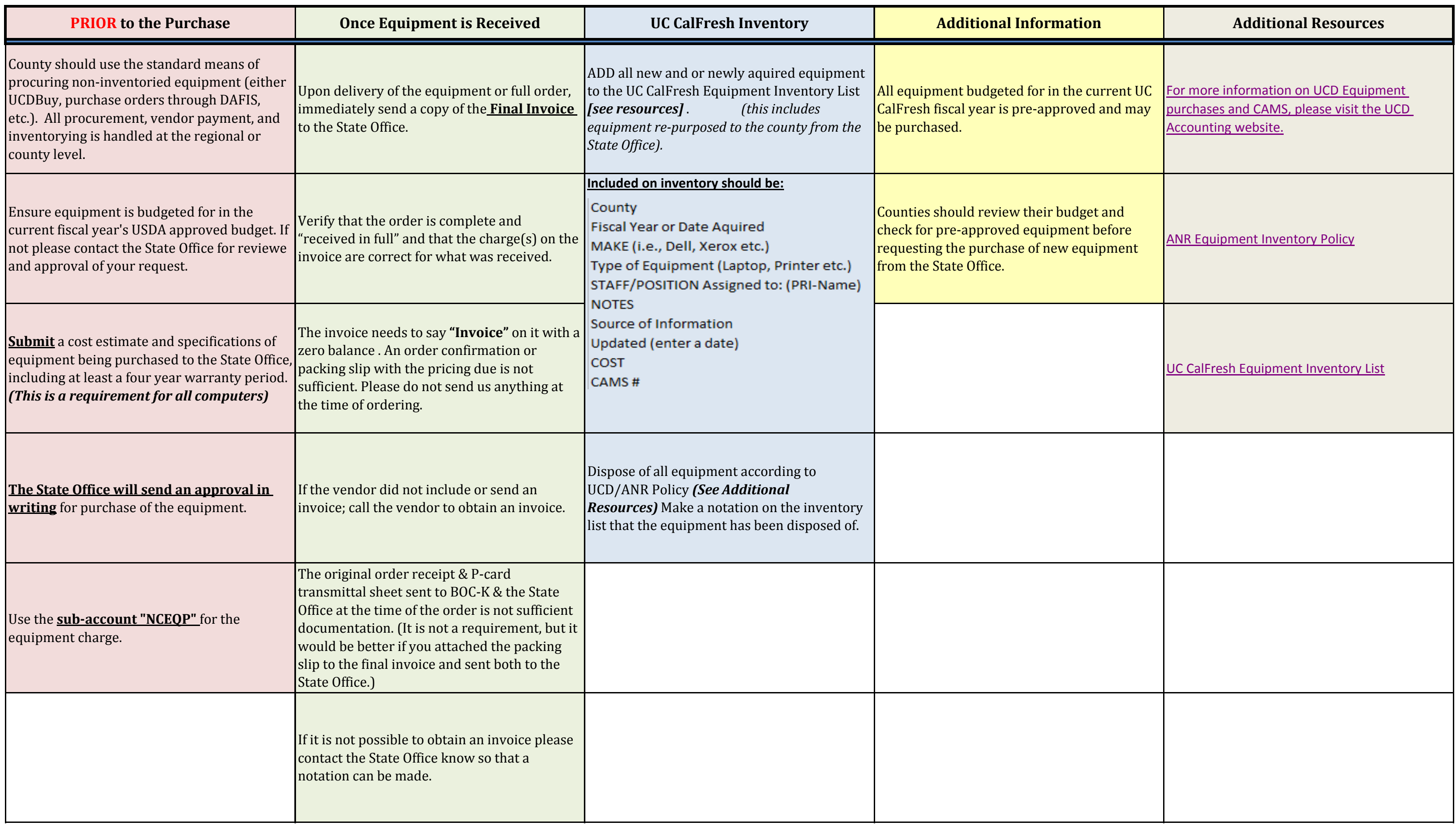

## **Guidelines for Equipment Purchasing** UC CalFresh

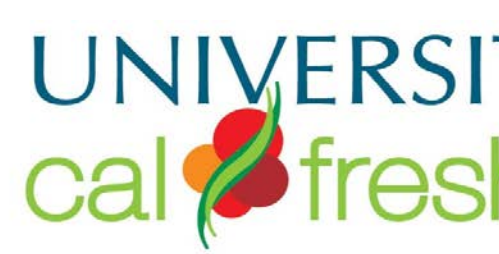